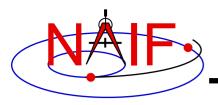

# Introduction to the Family of SPICE Toolkits

April 2023

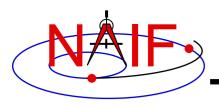

- Toolkit Architecture
- Toolkit Architecture Pictorial
- Fortran Toolkit
- C Toolkit
- IDL Toolkit
- Matlab Toolkit
- Toolkit Contents
- Toolkit Characteristics
- Toolkit Versions

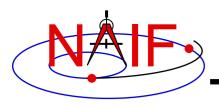

- Toolkit Library Overview
- Toolkit Library Capabilities
- Toolkit Directory Structure
- Toolkit Application Programs
- Toolkit Utility Programs
- Toolkit Documentation

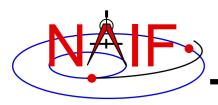

- Supported Environments
- Supported Environments Fortran N0067
- Supported Environments C N0067
- Supported Environments IDL
- Supported Environments MATLAB
- Status for Other Environments
- Bibliography

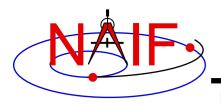

**Toolkit Architecture (1)** 

**Navigation and Ancillary Information Facility** 

# The SPICE Toolkit is officially available in Fortran 77, C, IDL and MATLAB.

https://naif.jpl.nasa.gov/naif/toolkit.html

# A beta Java Native Interface version (JNISpice) is also available

https://naif.jpl.nasa.gov/pub/naif/misc/JNISpice/

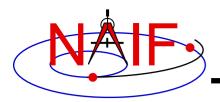

**Toolkit Architecture (2)** 

**Navigation and Ancillary Information Facility** 

The Toolkits are packaged and delivered as standalone products. The IDL, MATLAB and JNISpice Toolkits by necessity also include the complete C Toolkit.

Other people have created Python, Ruby, Swift, Julia, Rust, and Unreal Engine toolkits, available from their own websites, linked from the NAIF server "Useful Links" page:

https://naif.jpl.nasa.gov/naif/links.html

NAIF has NOT been involved in creating, testing or documenting these. Check with their authors about functionality and details.

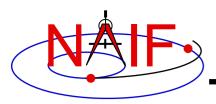

#### **Toolkit Architecture Pictorial**

**Navigation and Ancillary Information Facility** 

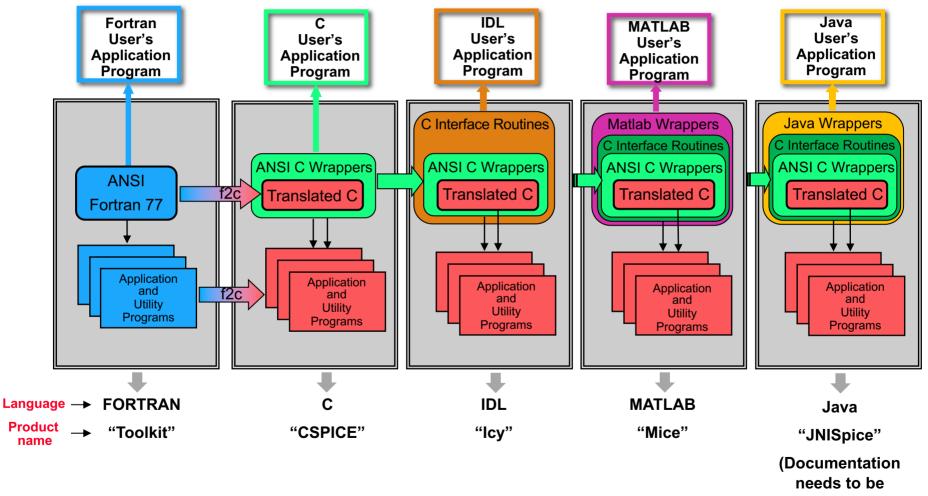

improved)

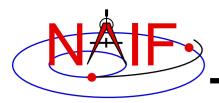

"Toolkit," the Fortran 77 Toolkit.

- Developed first: in use since February 1990.
- Contains code written in ANSI Standard Fortran 77.
  - A few widely supported non-ANSI extensions are used, for example:
    » DO WHILE, DO...END DO.
- Compiles under a wide variety of Fortran compilers.
  - While NAIF cannot guarantee proper functioning of SPICE under F90/F95 compilers except on officially supported environments, those compilers might properly compile SPICELIB with the resulting libraries being callable from F90/F95 code if that compiler supports the F77 standard.

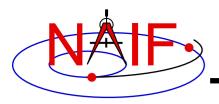

- The Fortran Toolkit serves as an extension to Fortran 77 such that the SPICE Toolkit adds and improves Fortran functionality. The extensions include:
  - Improved string routines
  - Simplified I/O routines
  - Vector math
  - Simple regex like functions
  - Additional, general use, data structures
  - Exception handling

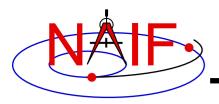

 Many of the routine names used in the various Toolkits, descend from the original, six character, Fortran names. NAIF maintains those names for ease-of-compatibility.

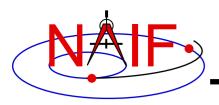

#### "CSPICE," the C-language Toolkit

- Designed to duplicate the functionality of the Fortran Toolkit.
- All CSPICE source code is in ANSI C.
  - The Fortran SPICE Toolkit code is converted to ANSI C using the automatic translation program f2c, Feldman. 1990 [1].
  - High-level functions have been hand-coded in C and documented in C style in order to provide a natural C-style API. These functions are called "wrappers."

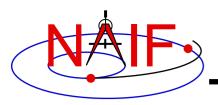

- Most wrappers encapsulate calls to C functions generated by f2c
  - The simpler wrappers do their work in-line to boost performance
  - f2c'd functions may be called directly, but this is strongly discouraged since f2c'd functions emulate Fortran functionality:
  - Call by reference
  - Fortran-style array indexing
  - Fortran-style strings
- CSPICE runs under a wide variety of ANSI C compilers.

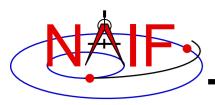

- CSPICE functions may be called from within C++ source code.
  - CSPICE prototypes are protected from name mangling.

#### Current CSPICE Limitations

- Not all "Required Reading" reference documents have been converted to C style, with C examples.
- Eventually all will be converted.
- CSPICE wrappers do not exist for every API provided in the Fortran toolkits.
  - But CSPICE does include all the most commonly used modules.
  - More will be added as time permits.

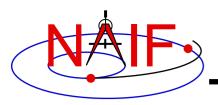

- In some very limited cases, code generated by f2c fails to emulate Fortran accurately. Should not be a problem.
  - List-directed I/O has some problems (not consequential for CSPICE).
  - Treatment of white space in text output is slightly different in CSPICE.
  - Logical unit-to-file name translation does not handle file name "synonyms" properly under Linux: once opened with a specified name, a file must be referred to using the same name throughout a program run

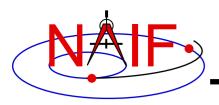

#### "Icy," the Interactive Data Language Toolkit

- Provides an IDL-callable "wrapper" interface for many CSPICE wrapper routines.
  - Example:
    - » CSPICE: spkezr\_c ( targ, et, ref, abcorr, obs, state, &ltime );
    - » Icy: cspice\_spkezr, targ, et, ref, abcorr, obs, state, Itime
  - NAIF adds additional interfaces to Icy as time permits.
- By necessity all Icy Toolkit packages include the complete CSPICE Toolkit.
  - Additional Icy software components are:
    - » IDL interface wrappers (implemented in ANSI C)
    - » Icy cookbook programs (implemented in IDL)

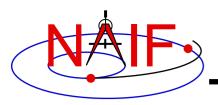

#### Icy Documentation

- Icy Reference Guide
  - » Principal documentation showing how to call Icy wrappers.
  - » Each Icy wrapper has an HTML page containing usage examples serving as the Icy "module header".
- Icy Required Reading
- Provides background information essential for programming with lcy.
- See the "IDL\_Interface" tutorial for details

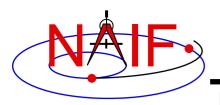

#### "Mice," the Matlab Toolkit

- Mice provides a Matlab-callable "wrapper" interface for many CSPICE wrapper routines
  - Example:
    - » CSPICE: spkezr\_c ( targ, et, ref, abcorr, obs, state, &ltime );
    - » Mice: [state, ltime] = cspice\_spkezr( targ, et, ref, abcorr, obs)
- By necessity all Mice Toolkit packages include the complete CSPICE Toolkit.
  - Additional Mice software components are:
    - » Matlab interface wrappers (implemented in Matlab wrapper scripts calling the ANSI C based interface library)
    - » Mice cookbook programs (implemented in Matlab script)

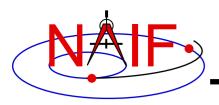

#### Mice Documentation

- Mice Reference Guide
  - » Principal documentation showing how to call Mice wrappers
- Each Mice wrapper script has a documentation header containing usage examples, serving as SPICE "module header", available from the help command. This documentation also exists as an HTML page.

#### Mice Required Reading

- Provides background information essential for programming with Mice
- See the "Matlab\_Interface" tutorial for details

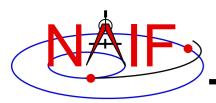

#### **Toolkit Contents**

**Navigation and Ancillary Information Facility** 

#### Software

- Subroutine libraries, with source code
  - » SPICELIB (Fortran)
  - » CSPICE (C)
  - » Icy (C)
  - » Mice (C and Matlab scripts)
- Executable programs
  - » Application and utility programs
  - » A few example programs (called "cookbook" programs)
- Installation/build scripts (normally you do NOT need to use these)

#### Documentation

Available in plain text and HTML

#### Example Data

Sample kernel files (supplied only for use with cookbook example programs, <u>not</u> valid for general use).

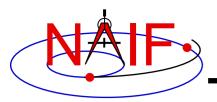

#### **Toolkit Characteristics**

- Computations are identical in all languages.
- For a given computer and operating system, all Toolkits use identical kernel files.
  - Refer to the "Porting Kernels" tutorial for information about using kernels received from a machine different from what you are using.
- Code is well tested before being released to users.
- New Toolkits are always backwards compatible.
  - An application that worked when linked against an older Toolkit will link and work, without need for changes, using a new Toolkit.
  - Past functionality is never changed or removed, except that:
    - » enhancements of existing routines are allowed.
    - » NAIF reserves the right to fix bugs.
- Extensive user-oriented documentation is provided.
  - Includes highly documented source code.

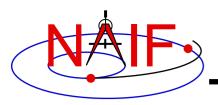

- Toolkit Version
  - SPICE Toolkits have an associated Version number
    - » Example: "N0067" (also written as "N67")
  - The version number applies to all language implementations for all supported platforms.
- When does NAIF release a new SPICE Toolkit version?
  - » Not according to a fixed schedule
  - » Primarily driven by availability of significant new capabilities
    - For example, addition of the digital shape kernel subsystem (DSK)
  - » On rare occasion a Toolkit update is released to fix bugs, improve documentation, or satisfy an urgent request from a flight project.

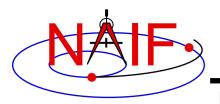

#### **Toolkit Library Overview**

- Toolkit libraries contain a broad set of capabilities related to the computations needed for determining "observation geometry" and time conversions.
  - Examples appear on the next several pages
- Not all functionality is present in all four language versions of the Toolkit library.
  - The Fortran (Toolkit) and C (CSPICE) Toolkits provide almost identical functionality.
  - The IDL (Icy) and Matlab (Mice) Toolkits duplicate most but not all of the functionality available in the C Toolkits.
    - » We add additional interfaces as time permits.

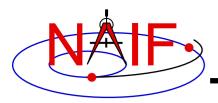

### **Toolkit Library Capabilities (1)**

- Kernel read access
  - "Load" kernels
  - Get state or position vectors (SPK)
  - Get orientation of planets, natural satellites, etc. (PCK)
  - Get body shape parameters or physical constants (PCK)
  - Get orientation of spacecraft or spacecraft instruments or structures (CK, FK)
  - Get instrument parameters (e.g., FOV) (IK)
  - Get digital shape data (DSK)
  - Query binary EK files (EK-ESQ)
- Kernel write access for binary kernels
  - SPK writers
  - CK writers
  - PCK writers (only for binary PCK files)
  - DSK writers

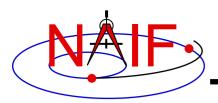

### **Toolkit Library Capabilities (2)**

- Additional ephemeris functions
  - Classical osculating elements
  - Two-body Keplerian propagation
  - NORAD two line elements sets (TLE) propagation
    - » Current SPICE implementation of the NORAD propagator based on Vallado 2006 [2].
  - Light time and Stellar aberration computation
- Frame transformations
  - Obtain 3x3 matrices for frame transformations of positions
  - Obtain 6x6 matrices for frame transformations of states
- Time conversions
  - Conversion between standard systems: TDB, TT (TDT), UTC
  - Conversion between SCLK and other systems
  - Parsing and formatting
- Geometry finder calculations
  - Find times or time spans when a specified geometric condition is met
  - Find times or time spans when a specified geometric parameter is within a given range (by performing two searches), or is at a maximum or minimum

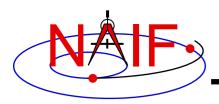

### **Toolkit Library Capabilities (3)**

- Math
  - Vector/Matrix operations
  - Rotations, Euler angles, quaternions
  - Coordinate conversion (systems: latitudinal, cylindrical, rectangular, RA and DEC, spherical, geodetic, planetographic)
  - Geometry: ellipsoids, ellipses, planes
  - High-level functions: illumination angles, sub-observer point, sub-solar point, surface intercept point.
- Constants
  - Julian date of epoch J2000, SPD (seconds per day), PI, etc.
- Strings
  - Parsing: find tokens, words
  - Numeric conversion
  - Pattern matching
  - Replace marker, substring
  - Suffix, prefix
  - Case conversion
  - Find first/last non-blank character, first/last printing character

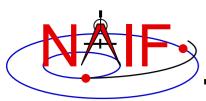

### **Toolkit Library Capabilities (4)**

- Arrays
  - Sorting, finding order vector, reordering
  - Searching: linear, binary
  - Insertion and deletion
- Name/ID code conversion
  - Bodies
  - Frames
  - Surfaces
- I/O support
  - Logical unit management (for Fortran toolkits)
  - Open, read, write text files
  - Kernel pool API
- Exception handling
  - Control exception handling behavior: mode, set message, assign output device.
- Advanced data types
  - Cells, Sets
  - Windows (sometimes called schedules)
  - Symbol Tables
  - Planes, Ellipses

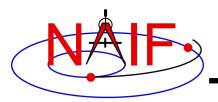

### **Toolkit Directory Structure (1)**

- The directory structures for the four kinds of Toolkits are almost identical. However...
  - The CSPICE, Icy, Mice, and JNISpice Toolkits also have a directory for include files.
  - The names for application source code directories in CSPICE, Icy, Mice, and JNISpice differ slightly from those in the Fortran toolkit.
  - Icy, Mice, and JNISpice include additional directories for :
    - » Icy/Mice/JNISpice source code
    - » Icy/Mice cookbook programs
- The top level directory name for each Toolkit is:
  - "toolkit" for Fortran Toolkits.
  - "cspice" for C Toolkits.
  - "icy" for IDL Toolkits.
  - "mice" for Matlab Toolkits
  - "JNISpice" for Java Toolkits

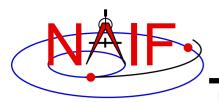

### **Toolkit Directory Structure (2)**

- The next level is comprised of:
  - data
    - » Cookbook example kernels (use ONLY for training with cookbook programs).
  - doc
    - » Text documents \*.req, \*.ug, spicelib.idx/cspice.idx, whats.new, dscriptn.txt, version.txt.
    - » Subdirectory containing HTML documentation, called "html".
      - The "html" subdirectory contains a single file the top level HTML documentation index called "index.html" and a number of subdirectories, one for each of the various groups of documents in HTML format (API Reference Guide pages, User's Guide pages, etc.).
  - etc
    - » In most Toolkits this directory is empty.
  - exe
    - » Executables for some SPICE application and utility programs:
      - brief, chronos, ckbrief, commnt, dskbrief, dskexp, frmdiff, inspekt, mkdsk, mkspk, msopck, spacit, spkdiff, spkmerge, tobin, toxfr, version.
    - » Executables for the several cookbook example programs:
      - simple, states, subpt, tictoc

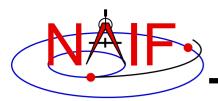

### **Toolkit Directory Structure (3)**

- include (applies only to CSPICE, Icy, Mice, and JNISpice)
  - » API header files.
    - File to include in callers of CSPICE is SpiceUsr.h
- lib
  - » Toolkit libraries:
    - For Fortran Toolkits
      - spicelib.a or spicelib.lib (public modules; use these)
      - support.a or support.lib (supporting modules; don't use these)
    - For C Toolkits
      - cspice.a or cspice.lib (public modules; use these)
      - csupport.a or csupport.lib (supporting modules; don't use these)
    - For Icy Toolkits:
      - icy.so or icy.dll (shared object library)
      - icy.dlm (dynamically loadable module)
      - cspice.a or cspice.lib, and csupport.a or csupport.lib
    - For Mice Toolkits:
      - mice.mex\* (shared object library)
      - cspice.a or cspice.lib, and csupport.a or csupport.lib
    - For JNISpice Toolkits:
      - libJNISpice.so or libJNISpice.lib (shared object library)
      - cspice.a or cspice.lib, and csupport.a or csupport.lib

- src
  - » Source code directories for executables and libraries
    - Files have type \*.f, \*.for, \*.inc, \*.pgm, \*.c, \*.h, \*.x, \*.pro, \*.m, \*.java, \*.class, \*.html
    - \*.h files appearing here are not part of the user API

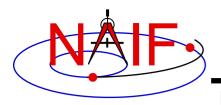

### **Toolkit Application Programs**

**Navigation and Ancillary Information Facility** 

#### • SPICE Toolkit application programs are available to:

- create most binary kernel types
- compare or analyze certain kernel types
- do various kinds of time conversions
- and more…
- See the toolkit\_apps tutorial for details
- Some additional application programs are available only from the NAIF website:
  - http://naif.jpl.nasa.gov/naif/utilities.html
  - See the non\_toolkit\_apps tutorial for details

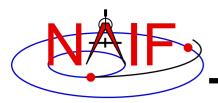

### **Toolkit Utility Programs**

**Navigation and Ancillary Information Facility** 

- SPICE Toolkit utility programs are available to:
  - add comments to binary kernels
    - » commnt
  - read comments from binary kernels
    - » commnt, spacit
    - » inspekt (only for EK/ESQ files)
  - summarize coverage of binary kernels
    - » brief, ckbrief, dskbrief, spacit
  - merge or subset SPK files
    - » spkmerge
  - indicate current Toolkit version
    - » version
  - port binary SPICE kernels between incompatible systems (infrequently needed)
    - » tobin, toxfr, spacit
    - » bingo (available only from the NAIF webpage)
  - port text SPICE kernels between incompatible systems
    - » bingo (available only from the NAIF webpage)

#### See the toolkit\_apps tutorial for details

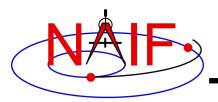

### **Toolkit Documentation (1)**

- All Toolkits include documentation in plain text and HTML formats.
  - Plain text documents are located under the "doc" directory
  - HTML documents are located under the "<toolkit\_name>/doc/html" (Unix) or "<toolkit name>\doc\html" (Windows) directory
    - » "index.html" is the top level index... your starting point
- All Toolkits include the following kinds of documents
  - Module headers
    - » They act as primary functional specification: I/O, exceptions, particulars defining behavior of module
    - » They contain code examples
    - » A standard format is used for each routine or entry point
    - » Location of HTML Module Headers:
      - Use the "API Reference Guide" link from the top level index
    - » Location of plain text Module Headers:
      - Fortran: the top comment block in the source code files under "src/spicelib"
      - C: the top comment block in the source code files under "src/cspice"
      - IDL: Icy Module Headers are not available in plain text format
      - Matlab: accessible via "help function\_name" command

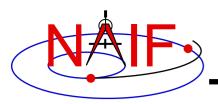

### **Toolkit Documentation (2)**

- "Required Reading" documents
  - » Extensive technical references for principal subsystems
    - Provide many low-level details
    - Provide code examples
  - » HTML versions are accessible using the "Required Reading Documents" link from the top level index.
  - » Plain text versions are located under "doc" and have extension ".req"
  - » Not all Required Readings were adapted for all languages
    - Some of the Required Reading documents provided with CSPICE are based upon Fortran SPICE
    - Some of the Required Readings for Icy or Mice toolkits are based upon CSPICE
- User's Guides
  - » Tell how to use the utility and application programs.
  - » HTML versions are accessible using the "User's Guide Documents" link from the top level index.
  - » Plain text versions are located under "doc" and have extension ".ug."

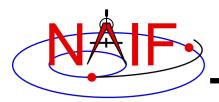

### **Toolkit Documentation (3)**

- Other documents
  - Permuted Index
    - » Maps phrases describing functionality to corresponding module names and file names
    - » Shows names of all entry points in Fortran toolkit APIs
    - » HTML version is accessible using the "Permuted Index" link from the top level index.
    - » Plain text version is located under "doc" and has extension ".idx":
      - Fortran: spicelib.idx
      - C: cspice.idx
      - IDL: icy.idx and cspice .idx
      - Matlab: mice.idx and cspice.idx
  - Toolkit Description
    - » Describes the directory structure and contents of an installed Toolkit
    - » Customized based on set of delivered products and platform
    - » HTML version is accessible using the "Toolkit Contents" link from the top level index.
    - » Plain text version is "doc/dscriptn.txt"

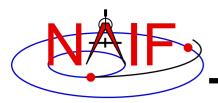

### **Toolkit Documentation (4)**

**Navigation and Ancillary Information Facility** 

- Introduction to SPICE
  - » HTML document containing a brief introduction to the Toolkit and SPICE system; accessible using the "Introduction to the SPICE System" link from the top level index.
- What's New in SPICE
  - » Describes new features and bug fixes in each Toolkit release, covering the last 20 years.
  - » Plain text version is "doc/whats.new".
  - » HTML version is accessible using the "What's New in SPICE" link from the top level index.
- Toolkit Version Description
  - » Indicates Toolkit version
  - » Plain text version is "doc/version.txt"
  - » Not available in HTML

#### • You can also use Google to view any of the Toolkit documents

- E.g., search on the API name (e.g. spkezr, spkezr\_c, or cspice\_spkezr (for lcy and Mice) in combination with naif and spice
- E.g. search on the document name (e.g. CK Required Reading, spkdiff user's guide)

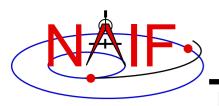

#### Backup

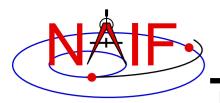

### **Supported Environments**

- NAIF ports the SPICE Toolkit to many popular environments.
  - Each environment is characterized by
    - » Language
    - » Hardware type (platform)
    - » Operating System
    - » Compiler
    - » Selected compilation options
- NAIF provides SPICE Toolkit packages for each supported environment.
  - If you cannot find a package built for the environment of interest to you, contact NAIF.
- The list of supported environments slowly evolves.
  - Old ones no longer supportable are terminated.
  - New ones are added based on user interest and available NAIF resources.

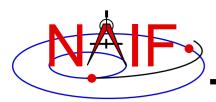

| Product Name                           | Operating System     | Compiler               |
|----------------------------------------|----------------------|------------------------|
| Mac/Intel, OS-X, Intel FORTRAN, 64bit  | OS X 10.15           | Intel Fortran 2021.4.0 |
| Mac/Intel, OS-X, gfortran, 64bit       | OS X 10.15           | gfortran 9.1           |
| PC, CYGWIN, gfortran, 64bit            | Windows/Cygwin 10.0  | gfortran 11.2          |
| PC, Linux, Intel FORTRAN, 32bit        | Red Hat Linux (RHE7) | Intel Fortran 13.1     |
| PC, Linux, Intel FORTRAN, 64bit        | Red Hat Linux (RHE7) | Intel Fortran 13.1     |
| PC, Linux, g77, 32bit                  | Red Hat Linux (RHE6) | g77 3.4                |
| PC, Linux, gfortran, 32bit             | Red Hat Linux (RHE7) | gfortran 7.3           |
| PC, Linux, gfortran, 64bit             | Red Hat Linux (RHE7) | gfortran 7.3           |
| PC, Windows, Intel FORTRAN, 32bit      | Windows 10           | Intel Fortran 2021.4.0 |
| PC, Windows, Intel FORTRAN, 64bit      | Windows 10           | Intel Fortran 2021.4.0 |
| Sun/SPARC, Solaris, SUN FORTRAN, 32bit | Solaris 10           | Sun FORTRAN 95 8.8     |

The OS and compiler versions listed above were used to build and test N0067 Fortran SPICE Toolkit distribution packages. These packages are expected to work on/with newer OS and compiler versions.

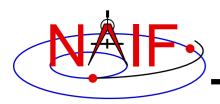

| Product Name                           | Operating System     | Compiler                 |
|----------------------------------------|----------------------|--------------------------|
| Mac/Intel, OS-X, Apple C. 32bit        | OS X 10.15           | Apple C 12.0             |
| Mac/M1, OS-X, Apple C, 64bit           | OS X 12.0            | Apple C 13.0             |
| PC, CYGWIN, gCC, 64bit                 | Windows/Cygwin 10.0  | gcc 11.2                 |
| PC, Linux, gCC, 32bit                  | Red Hat Linux (RHE7) | gcc 7.3                  |
| PC, Linux, gCC, 64bit                  | Red Hat Linux (RHE7) | gcc 7.3                  |
| PC, Windows, Microsoft Visual C, 32bit | Windows 10           | MS Visual Studio 16.11 C |
| PC, Windows, Microsoft Visual C, 64bit | Windows 10           | MS Visual Studio 16.11 C |
| Sun/SPARC, Solaris, gCC, 32bit         | Solaris 10           | gcc 3.4                  |
| Sun/SPARC, Solaris, gCC, 64bit         | Solaris 10           | gcc 3.4                  |
| Sun/SPARC, Solaris, SUN C, 32bit       | Solaris 10           | Sun C 5.15               |
| Sun/SPARC, Solaris, SUN C, 64bit       | Solaris 10           | Sun C 5.15               |

The OS and compiler versions listed above were used to build and test N0067 CSPICE Toolkit distribution packages. These packages are expected to work on/with newer OS and compiler versions.

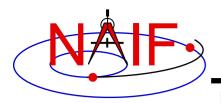

| Product Name                               | <b>Operating System</b> | Compiler, IDL                     |
|--------------------------------------------|-------------------------|-----------------------------------|
| Mac/Intel, OS-X, Apple C/IDL, 64bit        | OS X 10.15              | Apple C 12.0, IDL 8.7             |
| PC, Linux, gcc/IDL, 64bit                  | Red Hat Linux (RHE7)    | gcc 7.3, IDL 8.8                  |
| PC, Windows, Microsoft Visual C/IDL, 64bit | Windows 10              | MS Visual Studio 16.11 C, IDL 8.8 |

The OS, compiler, and IDL versions listed above were used to build and test N0067 Icy Toolkit distribution packages. These packages are expected to work on/with newer OS, compiler, and IDL versions.

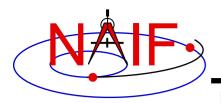

| Product Name                                     | Operating System     | Compiler, MATLAB                           |
|--------------------------------------------------|----------------------|--------------------------------------------|
| Mac/Intel, OS-X, Apple C, 64bit                  | OS X 10.15           | Apple C 12.0.0, MATLAB R2018b              |
| PC, Linux, gCC, 64bit                            | Red Hat Linux (RHE7) | gcc 7.3, MATLAB R2020b                     |
| PC, Windows, Microsoft Visual<br>C/Matlab, 64bit | Windows 10           | MS Visual Studio 16.11 C, MATLAB<br>R2020b |

The OS, compiler, and Matlab versions listed above were used to build and test N0067 MiceToolkit distribution packages. These packages are expected to work on/with newer OS, compiler, and Matlab versions.

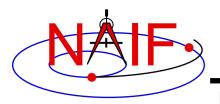

- The SPICE and CSPICE packages should function as expected on platforms running any Linux OS (Ubuntu, Fedora, etc.), BSD OS (OpenBSD, FreeBSD, etc.), or a Linux based OS environment (minGW) using a standard GCC tool-chain (gfortran or gcc compiler).
  - Version 4.2 or later for gfortran; 4.0 or later for gcc
- The Mice package has been successfully built against the octave environment (version > 3.4) on Linux and OS X. Contact NAIF if you have questions concerning use with Octave.

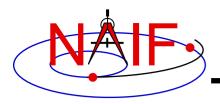

[1] Feldman, S. I., D. M. Gay, M. W. Maimone, and N. L. Schryer. 1991. "Availability of F2c—a Fortran to C Converter." SIGPLAN Fortran Forum 10 (2): 14–15. https://doi.org/10.1145/122006.122007.

[2] Vallado, David A., Paul Crawford, Richard Hujsak, and T. S. Kelso. 2006. "Revisiting Spacetrack Report #3." AIAA/AAS Astrodynamics Specialist Conference, August.